### **INFORMACIÓN Y MATRÍCULA**

1.8.Uso de control de calidad.

1.9.Roles e implantación de BIM.

1.10.BIM durante la construcción.

1.11.Exportación a IFC.

1.12.Herramientas gratuitas de gestión de datos; BIM Vision, BIM Collab.

MÓDULO 2: MODELADO CON REVIT: 60 Horas.

 2.1.Configuración general. La Interfaz de Usuario. 2.2.Definición y función de las áreas. Ejercicio 1: Navegación. 2.3.Las cotas y los parámetros. Ejercicio 2a: Las cotas. Ejercicio 2b: Las cotas 2.4.Elementos de dibujo bidimensiona les. 2.5.Edición. Ejercicio 3. Muros. 2.6.Elementos por generación directa. Muros, puertas y ventanas. Ejercicio 4. Attach. 2.7.Elementos por generación por boce to. Suelos. Techos. Escaleras, rampas y barandillas. Cubiertas. 2.8.Los elementos estructurales. Reji llas. Pilares. Pilares estructurales.

#### **PROFESORADO/PONENTES:**

- ● Gabriel Búrdalo Salcedo. Profesor. Universidad de León.
- ● Javier Calvo Liste. Ingeniero Agrónomo. BIM Manager Expert.

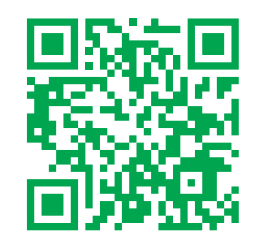

http://extensionuniversitaria.unileon.es

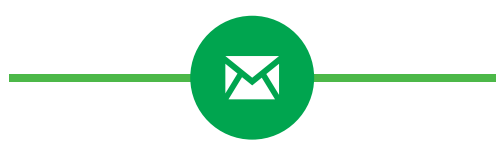

## Para más información extension.universitaria@unileon.es

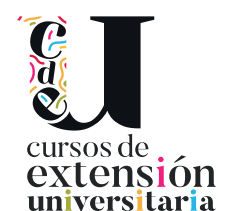

**Curso** 

Asincrónico de

BIM:

REVIT -

NAVISWORK

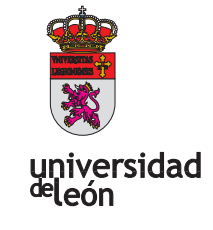

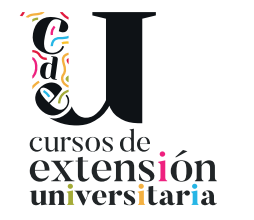

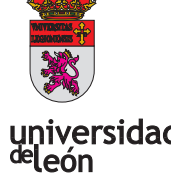

universidad

Universidad de León. Unidad de Extensión Universitaria Avd. Facultad de Veterinaria. 25 · 24004 León Tel. 987 29 19 61

#### **TÍTULO:**

Curso asincrónico de BIM: REVIT-NAVISWORK

#### **DIRECCIÓN:**

Gabriel Búrdalo Salcedo. Profesor.

#### **LUGAR:**

Online.

#### **FECHAS:**

08/04/2024 - 08/07/2024.

#### **HORARIO:**

Asincrónico.

#### **DURACIÓN:**

90 horas

#### **NÚMERO DE ALUMNOS:**

Mínimo: 10 y Máximo: 100.

#### **TASAS:**

Ordinaria: 249 € Alumnos III F $\cdot$  199  $\epsilon$ . Alumnos de otras universidades: 249 €. Desempleados: 199 €.

#### **CRÉDITOS DE LIBRE CONFIGURACIÓN:**

3 créditos ECTS.

#### **DESTINATARIOS:**

Estudiantes, profesionales y técnicos del sector de la arquitectura, construcción o de la ingeniería, o que tengan interés en adquirir o mejorar sus conocimientos sobre la aplicación de la metodología BIM en proyectos de ingeniería, mediante una primera inmersión en herramientas, para así adecuar sus competencias profesionales al mercado de trabajo actual.

#### **OBJETIVOS:**

Principal:

● A través de esta acción formativa el alumno adquirirá los conocimientos y habilidades prácticas, necesarios para realizar una primera inmersión de un modelo BIM, en una primera aproximación con herramientas gratuitas de chequeo y gestión de incidencias de modelos y posteriormente utilizando REVIT Y NAVISWORKS como herramientas más extendidas de modelado y coordinación BIM.

**Específicos** 

- Conocer la filosofía BIM y entender que es una metodología que abarca todo el ciclo de vida de un edificio
- ● Estar preparado para adaptarse al cambio de mentalidad que supone un trabajo colaborativo.
- ● Realizar una primera inmersión conceptual ante un próximo requerimiento en España en un plazo no mayor de 2 años. Conocer las herramientas de modelado avanzado y los aspectos generales de la

jerarquía de elementos BIM: categorías, familias, tipos y ejemplares.

#### **PROGRAMA:**

MÓDULO 1: FUNDAMENTOS BIM: 12,5 horas. En este Capítulo se definen los contenidos conceptuales de esta tecnología, introduciendo criterios generales necesarios a la hora de definir el manejo, interacción, relación y administración.

 1.1.Generalidades. Definición de usos BIM.

- 1.2.Plan de Ejecución BIM (BEP).
- 1.3.Entregables BIM.
- 1.4.Uso de formatos abiertos en BIM.
- 1.5.Estándares ISO de BIM; la ISO 19650.
- 1.6.Sistemas de clasificación.
- 1.7.Requisitos de colaboración.

# cursos de extensión universitaria

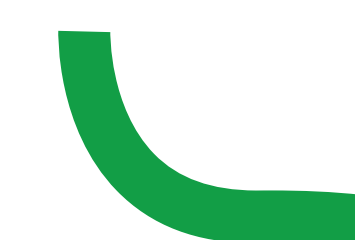